Contents lists available at [ScienceDirect](http://www.sciencedirect.com/science/journal/09666362)

## Gait & Posture

journal homepage: www.elsevier.com/locate/gaitpost

# Comments on ''Ellipse area calculations and their applicability in posturography'' (Schubert and Kirchner, vol.39, pages 518-522, 2014)

### Marcos Duarte \*

Biomedical Engineering, Federal University of ABC, Santo André, Brazil

#### A R T I C L E I N F O

Article history: Received 22 July 2014 Received in revised form 1 August 2014 Accepted 11 August 2014

Keywords: Balance Posture Posturography Signal processing Statistics

Dear Editor:

I would like to congratulate the authors for the article regarding the calculation of the so-called ellipse area [\[1\].](#page-1-0) As the authors indicated, the algorithms employed to calculate the area of the 95% prediction ellipse using the chi-square or the Rayleigh distribution are in fact only exact when the number of samples of the bivariate variable tends to infinite (when each univariate variable is assumed to have a normal distribution)  $[2]$ . As the authors also observed, for a typical data size in posturography, 30 s of data sampled at 100 Hz (3000 samples), this approximation is probably good enough, since the error is only 0.1%. The problem appears when the data size is much less: for 100 samples, the error is 2.5%, and for 10 samples, the error is 26%. These last two cases are unlikely scenarios in posturography, but possible for an unadvised user; and besides, the prediction ellipse area can be employed in any other data analysis. The authors described the calculation (see the supplementary data in  $[1]$ ) but did not publish any algorithm to compute the exact 95% prediction ellipse area. They only made available the algorithm with the known approximation (i.e., they used the chi-square distribution and not the F distribution for the exact calculation). To fill this lacuna, at the end of this letter it is presented a computer program to calculate the exact 95% prediction ellipse area [\[2\]](#page-1-0) for a Matlab-like environment software

<http://dx.doi.org/10.1016/j.gaitpost.2014.08.008> 0966-6362/© 2014 Elsevier B.V. All rights reserved. and the same algorithm implemented in the Python language, a free and open source software. The program input, the variable 'data', has 'n' rows (the number of samples) and two columns for a bivariate data. In fact, this computer program is written to also calculate the hypervolume of a hyper-ellipsoid (with p dimensions) if 'data' has p columns. Briefly, the volume of the hyperellipsoid is calculated with the same equation for the volume of a p-dimensional ball [\(http://en.wikipedia.org/wiki/Volume\\_o](http://en.wikipedia.org/wiki/Volume_of_an_n-ball)[f\\_an\\_n-ball\)](http://en.wikipedia.org/wiki/Volume_of_an_n-ball) with the radius replaced by the semi-axes of the hyper-ellipsoid. The variable 'hypervolume' contains the calculated ellipse area for 2-D data or the hypervolume for p-dimensional data.

The webpage 'Prediction ellipse and prediction ellipsoid' at the website <https://github.com/demotu/BMC> contains a detailed explanation about the prediction ellipse and a more complete code written in Python to compute and plot the results and other variables.

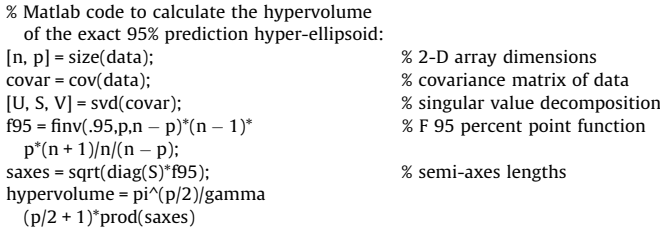

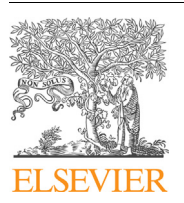

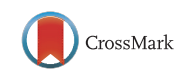

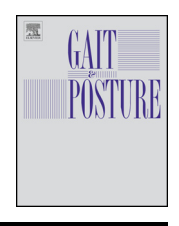

<sup>\*</sup> Tel.:+55 11 23206363.

E-mail address: [duartexyz@gmail.com](mailto:duartexyz@gmail.com)

<span id="page-1-0"></span># Python code to calculate the hypervolume of the exact 95% prediction hyper-ellipsoid:<br>import numpy as np from scipy.stats import f as F # import F distribution<br>from scipy.special import gamma # import Gamma function from scipy.special import gamma  $\qquad$  # import Gamma function, p = np.asarray(data).shape  $\qquad$  # 2-D array dimensions n, p = np.asarray(data).shape  $\begin{array}{l}\n \text{m, p = np.} \\
\text{m, p = np.} \\
\text{cov} = \text{np.} \\
\text{cov} = \text{dn} \\
\text{cov} = \text{dn} \\
\text{m, p = np.}\n \end{array}$  $cov = npcov(data, rowvar = 0)$ f95 = F.ppf(.95,p,n – p)\*(n – 1)\* p\*(n + 1)/n/(n - p)  $saxes = np.sqrt(s*f95)$  # semi-axes lengths hypervolume =  $np$ .pi $^{**}(p/2)$ gamma(p/2 + 1)\*np.prod(saxes) hypervolume

- 
- # import Numpy package<br># import F distribution
- 
- 
- 
- # singular value decomposition # F 95 percent point function

#### Conflicts of interest statement

There author declares no conflicts of interest.

#### References

- 
- [1] Schubert P, Kirchner M. Ellipse area calculations and their [applicability](http://refhub.elsevier.com/S0966-6362(14)00672-9/sbref0005) in posturography. Gait Posture [2014;39:518–22](http://refhub.elsevier.com/S0966-6362(14)00672-9/sbref0005).<br>[2] Chew V. Confidence, prediction, and tolerance regions for the [multivariate](http://refhub.elsevier.com/S0966-6362(14)00672-9/sbref0010) normal distributio